## **Letters to the editor Write access**

## ■**SCSI only for Mandrake 10?**

Letters

**NEWS**

I think you should be aware that there is a serious problem attempting to install Mandrake 10 (from Linux Magazine DVD in Issue #42 / May 2004), which will affect many people. *http://www. linuxquestions.org/questions/history/ 156481*

It appears that the 2.6 kernel image supplied with the distro, does

> not support SCSI only systems.

The above link does contain a few suggestions, all of which I tried – to no avail, and since I do not, nor have I ever, owned any IDE devices, I'm afraid that I have

to conclude that Mandrake 10 is unsuitable for my system. *Keith G. Robertson-Turner, by email*

Mandrake Linux 10.0

**LM** Mandrake suggests at the error message to open a console (CTRL-ALT-F2) and enter *mknod /dev/sr0 c 11 0* then back to the GUI installer (CTRL-ALT-F7). Selecting *No* to deleting the drive and the installer will loop back to work a second time.

Other suggested workarounds include:

- Make a boot disk using the *cdrom.img-2.4.25-2mdkBOOT* image file in the */images/alternatives/* directory.
- Press F1 and then type *alt1* to load the alternative 2.4 kernel.

Unfortunately, different users appear to get different results with these suggestions and the consensus solution is to add an IDE drive. Even then you might need to remove the power connector to the SCSI DVD drive while installing.

## ■**Projects on the move**

I have just read your article in the #42 / May 2004 edition of Linux Magazine and would like to amplify on some of your comments: Microsoft does have a public beta of 64-bit Windows for Opteron which is downloadable from *http://* *www.microsoft.com/windowsxp/64bit/ downloads/upgrade.asp*.

The AMD64 processors do not have a 32-bit emulation mode. In the past, emulation has suggested a big performance hit, as you point out with Itanium. AMD64 processors execute 32-bit instructions natively, even under a 64-bit operating system and at full processor speed. There is no performance penalty for running a 32-bit application on a 64 bit operating system

Both Suse and MandrakeSoft had 64 bit server versions of their distribution available at the Opteron launch last April. Red Hat followed on a few months later. When the Athlon 64 chip launched last September, again, Suse and Mandrake were ready with a 64-bit desktop version. Red Hat, currently, have no plans for a desktop version beyond a workstation version.

There are, of course, a number of other Linux flavors, both 32 and 64-bit, that run on AMD64 processors. And, more importantly, there are an increasing number of 64-bit applications becoming available that make use of the unique features presented by the Athlon 64 and Opteron processors. The AMD64 Ecosystem document from *http://www.amd. com/us-en/assets/content\_type/Downloa dableAssets/AMD64ecosystem104march 04final\_1.pdf* is frequently updated and details the large number of operating systems, compilers, tools, middleware and applications currently available for AMD64.

*Simon Cole, Advanced Micro Devices, Strategic Marketing*

LM Well, given that they call it "beta", it's quite obvious that nobody is advised to use it. When I wrote that part, I think I considered "available but beta" to be the same as "non existent" – at least for servers and the like.

Concerning the emulation mode – I was interested in the speed difference between running 32-bit binaries with 64 bit libraries and the other way around

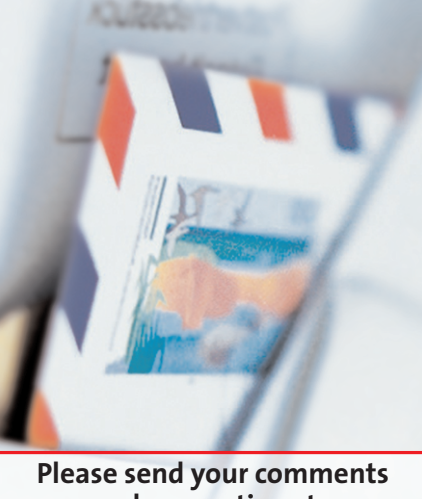

**and suggestions to**  *letters@linux-magazine.com*

Opteron and Athlon64 both have an amd64 architecture, and are thus compatible, or aren't they? Thus RedHat's Opteron version ought to work on the Athlon64.

Thank you for paying attention to my article, and I do appreciate your reply! *Martin Loschwitz* ■

## ■**Lazy Lizard**

I have written to Suse about their poor software distribution. I purchased their current professional system and followed all the instructions. However, when I try to run the Web browser Mozilla, it crashes the computer, and refuses to work. Is there a solution that I can use, or is this indicative of software issues with Linux?

*J. Perry, Hull, UK*

**LM** The Mozilla package shipped with Suse 9.0 works fine in Suse 8.2. The problem lies within the Suse firewall and the way IPv6 is handled. A quick way to get Mozilla working is to edit the */etc/modules.conf* file. In this file you need to look for the lines

alias net-pf-10 ipv6 # alias net-pf-10

change these to read

```
# alias net-pf-10 ipv6
alias net-pf-10
```
and then restart the computer.